# LibreOffice

Václav Strnad A4M35OSP

#### What is it?

Free & Open Source Office suite

compatible with Microsoft® Word, Excel,... in 114 languages

using modern open standard

#### Include...

Writer, the word processor Calc, the spreasheet application Impress, the presentation engine Draw, drawing and flowcharting application Base, database and database frontend Math, mathematic application

# Project

license: <u>LGPLv</u>3 (or later) and MPL prog. language: C++, Java, Python history:

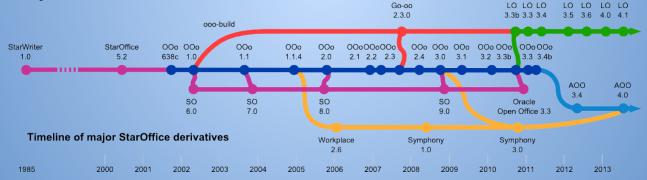

#### **Developers**

- huge <u>developer community</u>
- works on open source code on <u>Git</u>
- communicate on Bugzilla

### Assignment

link to assignment

find all classes inherits from std::map or std::vector
add it as private member variable

# What I will do?

- remove all inheritances
- add private variable
- create interface for this variable
- test compatibility

## Thanks

#### Any questions?